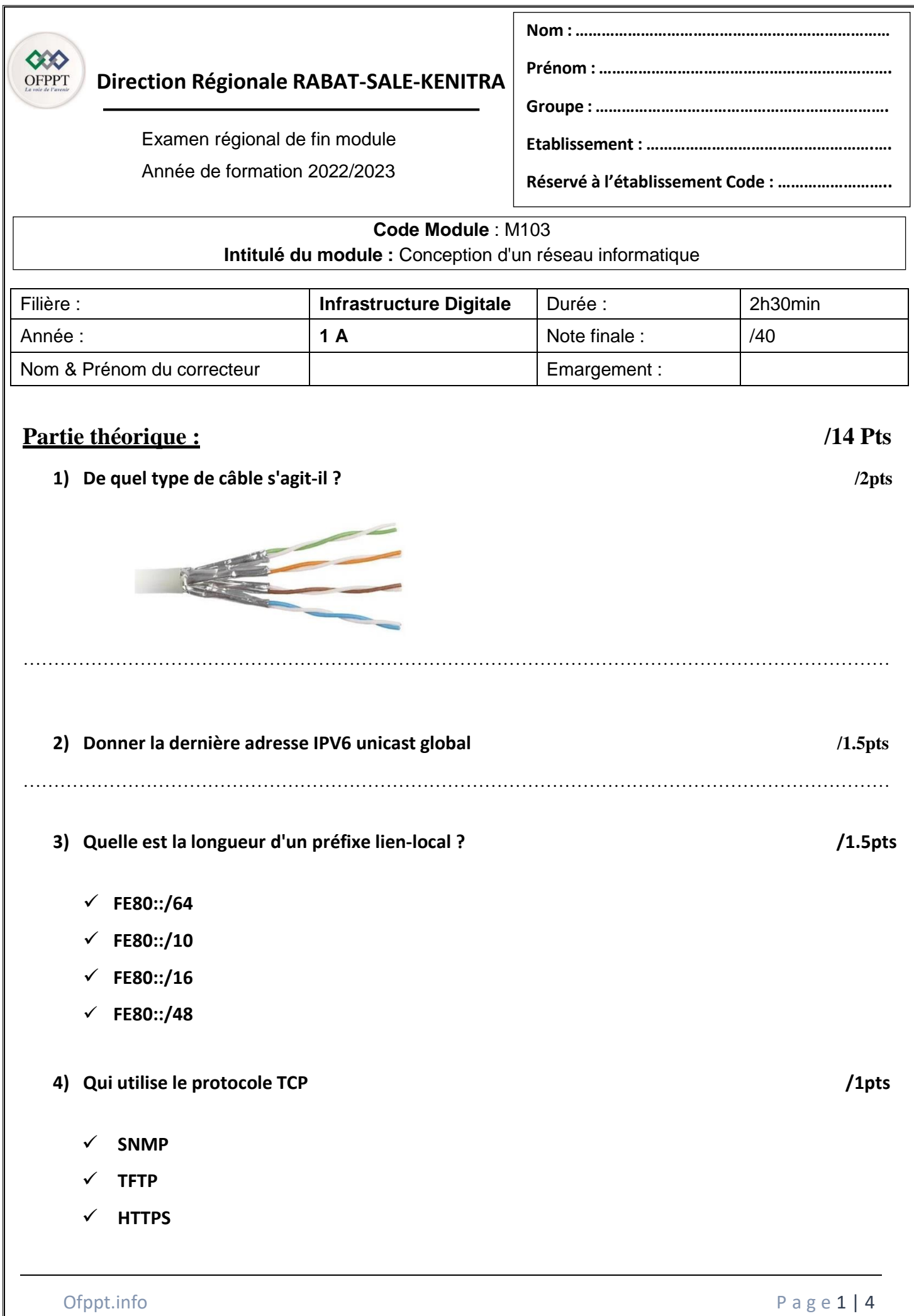

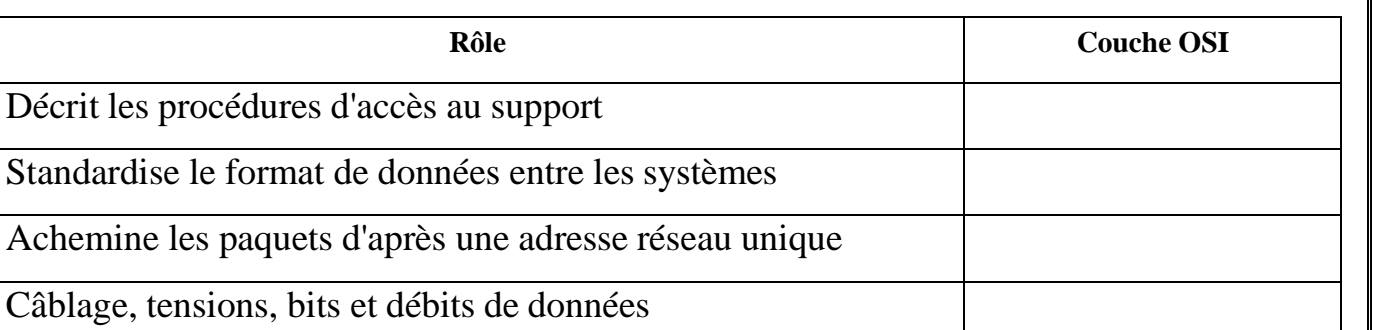

…………………………………………………………………………………………………………………… ……………………………………………………………………………………………………………………

**6) Quels numéros de ports bien connus correspondent aux services FTP, HTTP et DNS ? /1,5 pts**

……………………………………………………………………………………………………………………

…………………………………………………………………………………………………………………….

Gère les sessions et les dialogues des utilisateurs Définit les interfaces entre les utilisateurs Livraison des messages de bout en bout à travers le réseau

# **Partie pratique : /26 Pts**

La Société IDINFO utilise le réseau suivant :

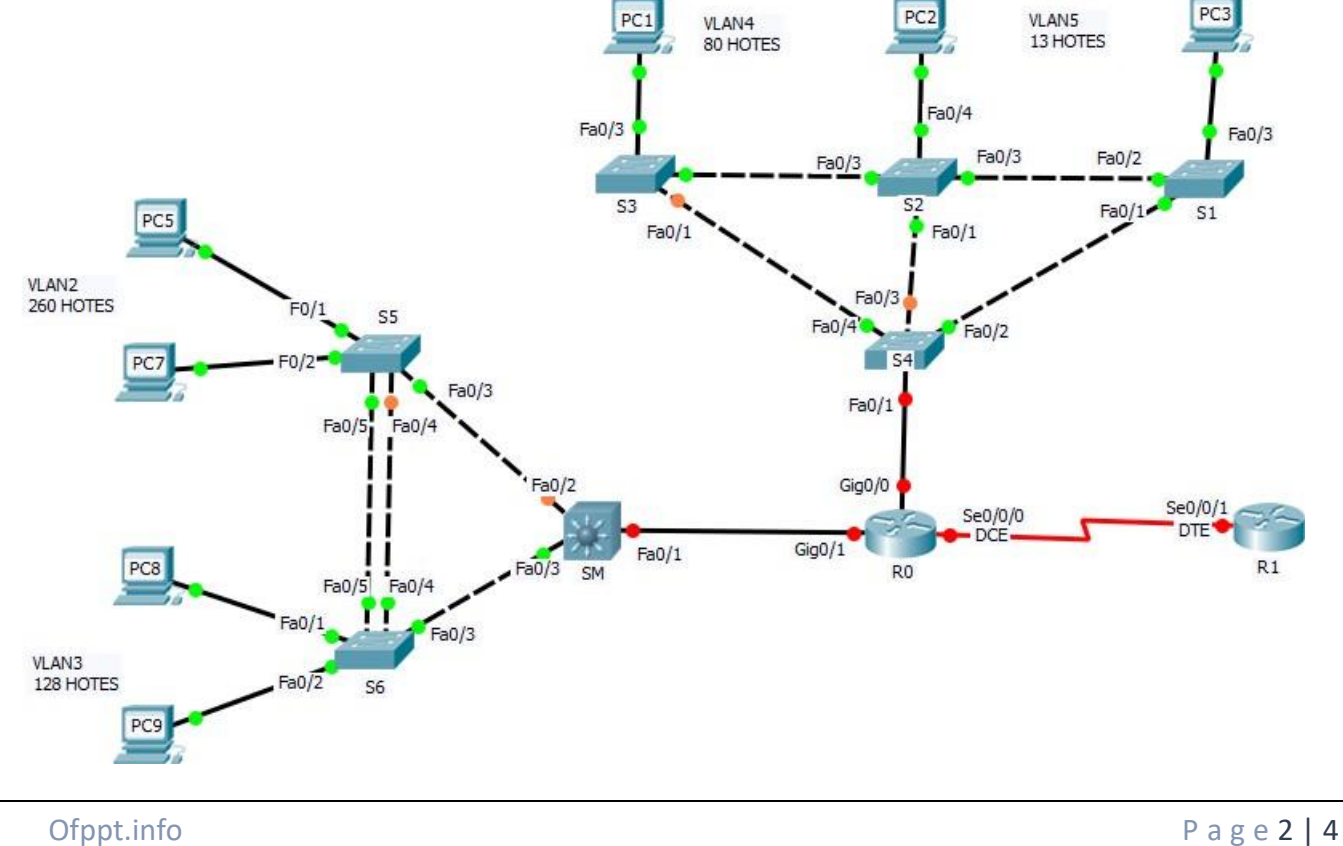

## **7) Complétez le tableau suivant : /3.5 pts**

### **1. Sachant que l'adresse réseau initial de la société est 192.168.0.0/22**

### **En utilisant la technique VLSM reproduire et remplir le tableau suivant: /6pts**

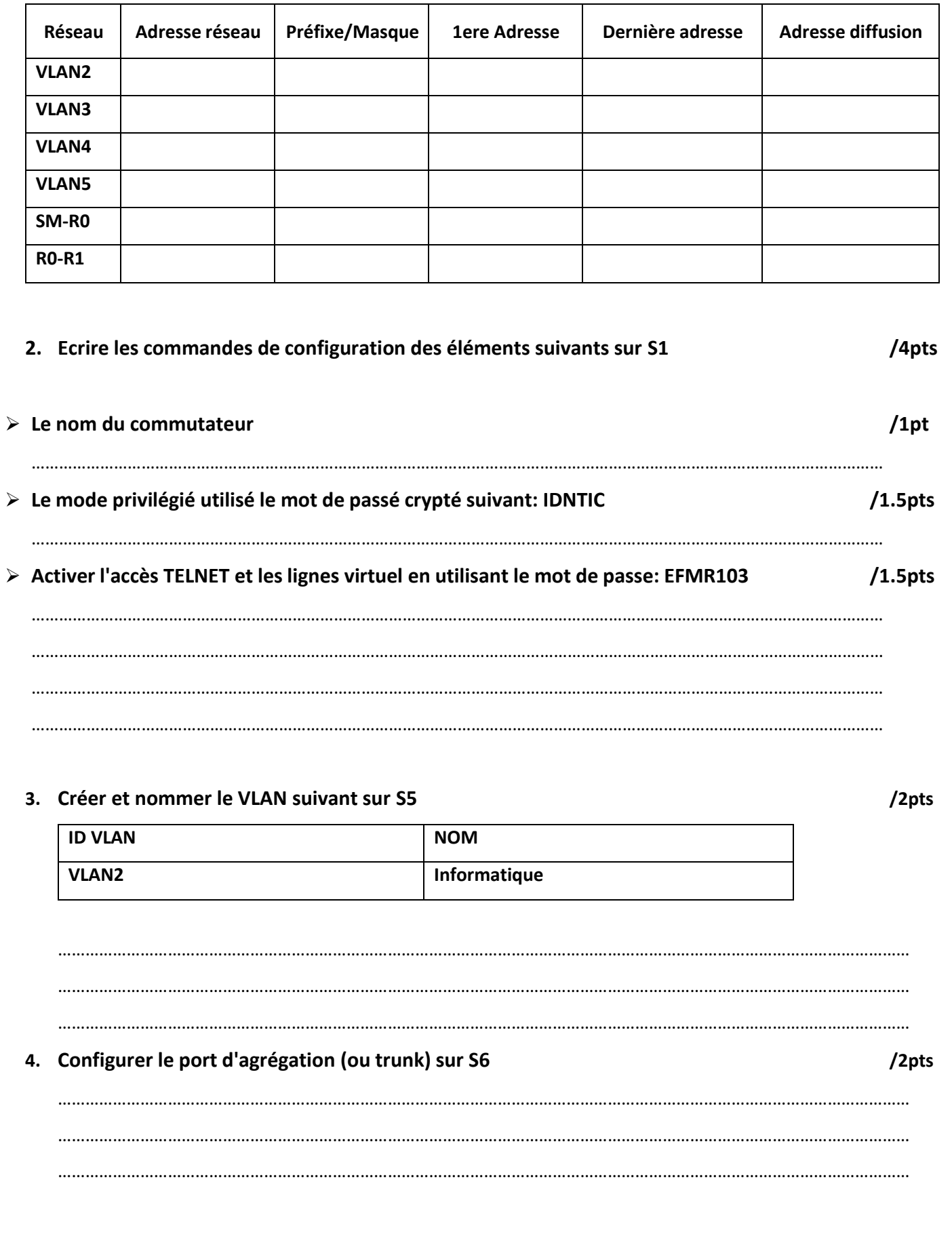

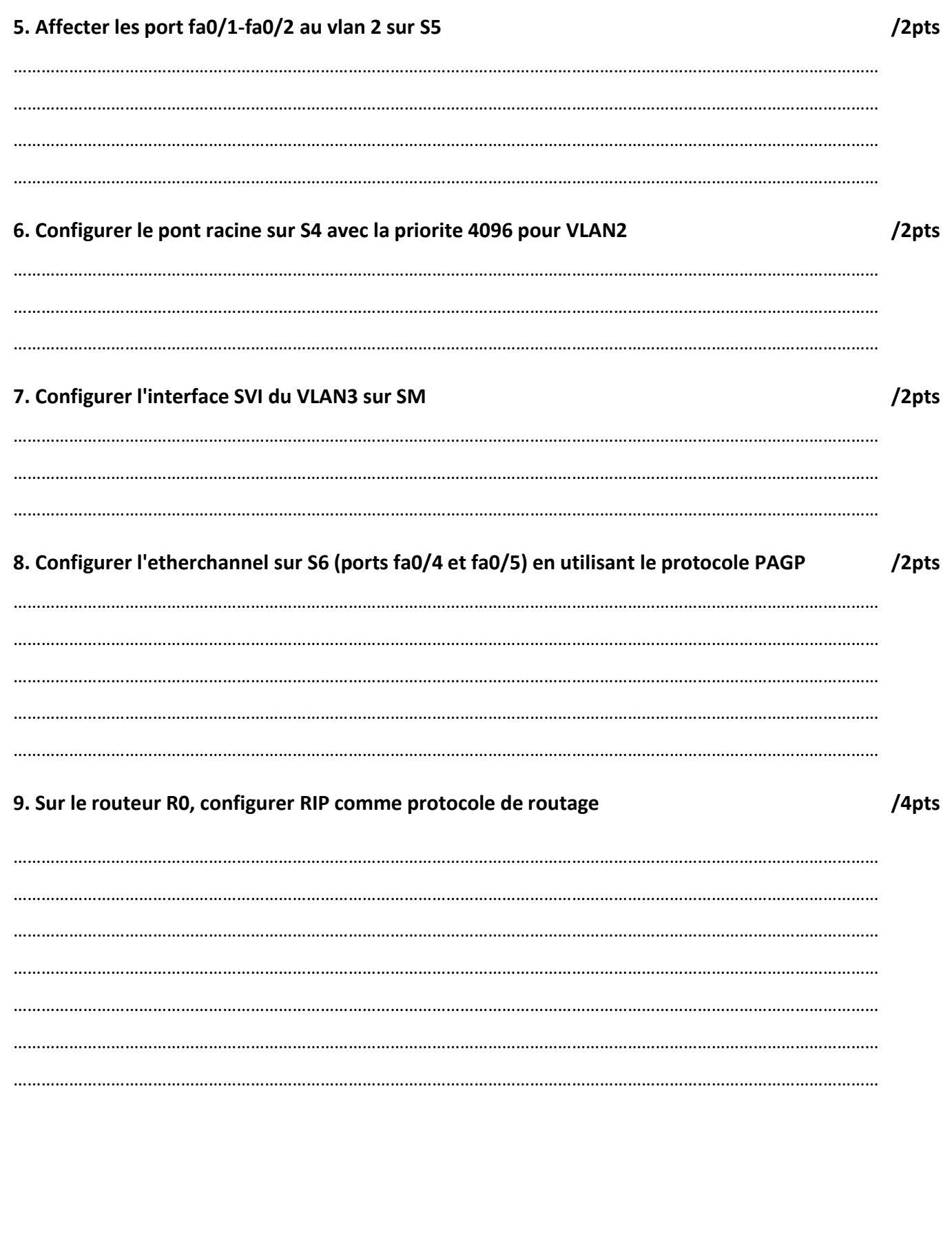